# **ЕДИНЫЙ УРОК БЕЗОПАСНОСТИ В СЕТИ ИНТЕРНЕТ**

Учитель информатики и ИКТ Меджидова Юлия Калабеговна МБОУ «Николаевская СОШ»

- ⦿ Общая безопастность в интернете
- ⦿ Wi-Fi сети
- ⦿ ONLINE игры
- ⦿ Кибербуллинг или виртуальное издевательство
- ⦿ Компьютерные вирусы
- ⦿ Мобильный телефон
- ⦿ Покупки в интернете

В наши дни интернет стал неотъемлемой частью нашей жизни.

С его помощью мы получаем информацию, общаемся, обмениваемся данными, оплачиваем товары и услуги, отправляем документы для поступления в вузы и делаем многое другое.

Вместе с тем интернет таит в себе опасности — о них необходимо знать, чтобы избегать их.

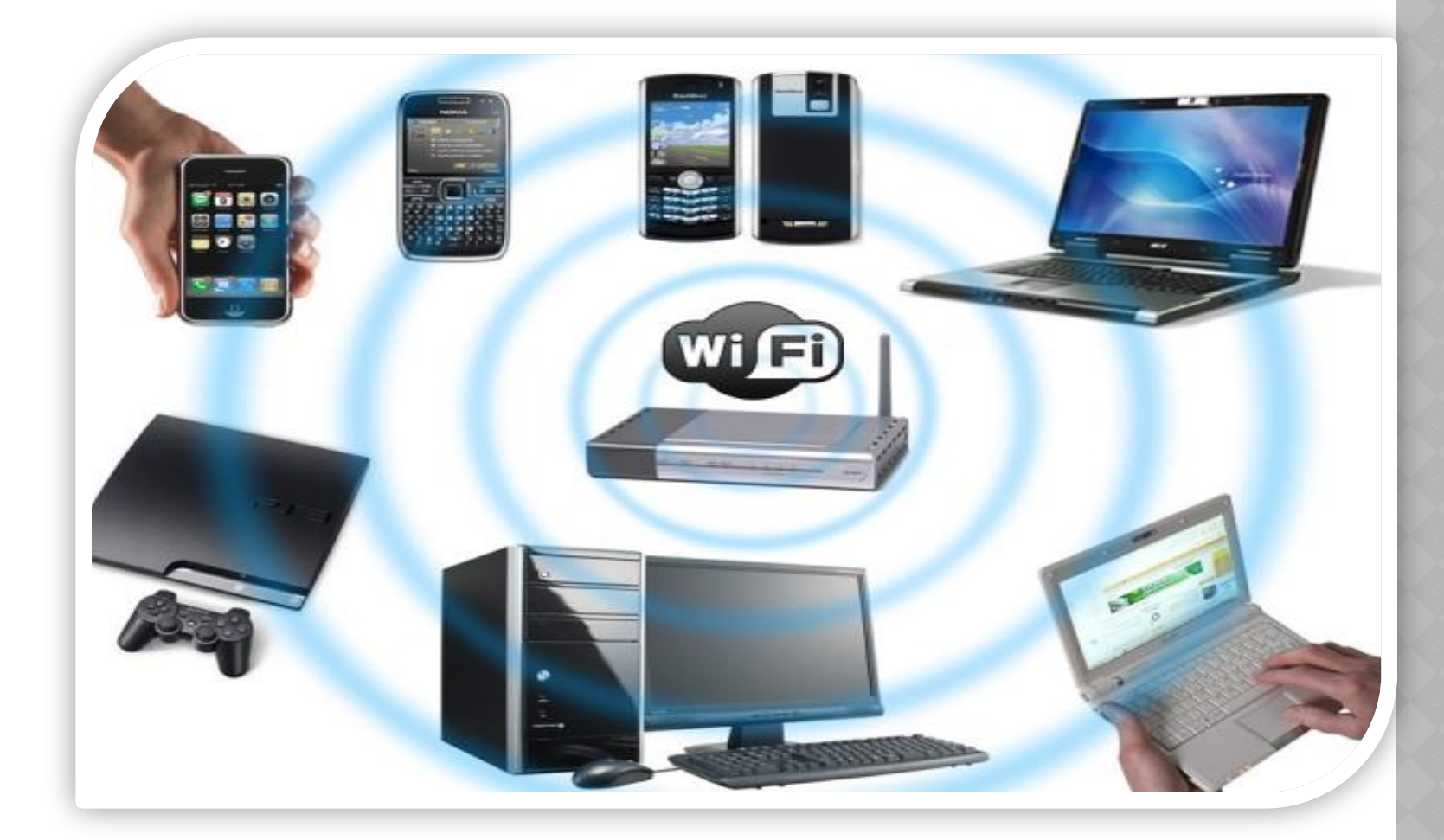

- ⦿ Перехват данных это одна из самых популярных угроз. База или хот-споты Wi-Fi подобны радиоприемнику, который принимает сигнал с данными. Это означает, что с помощью другого приемного устройства и специальных программсканеров можно также принимать и расшифровывать информацию. Именно этим и занимаются злоумышленники;
- ⦿ Wi-Fi ловушки. Ты нашел сеть без пароля и подключился через нее к интернету. В это время владелец точки осуществляет с помощью специальных программ запись всего трафика;
- ⦿ Существуют специальные программы, с помощью которых злоумышленники могут получить доступ к твоему аккаунту в социальной сети;
- ⦿ Подмена точек раздач с помощью другого имени точки, где установлены программы по контролю за твоим устройством;
- ⦿ Взлом сети. Злоумышленники могут найти ошибки в работе алгоритма и расшифровать данные.

- ⦿ Не передавай свою личную информацию через общедоступные Wi-Fi сети. Работая в них, желательно не вводить пароли доступа, логины и какие-то номера. Чтобы сделать что-то важное, нужно воспользоваться более защищенными источниками сети;
- ⦿ Используй и обновляй антивирусные программы и брандмауер. Тем самым ты обезопасишь себя от закачки вируса на твое устройство;
- ⦿ При использовании Wi-Fi отключи функцию «Общий доступ к файлам и принтерам». Данная функция закрыта по умолчанию, однако некоторые пользователи активируют её для удобства использования в работе или учебе;
- ⦿ В мобильном телефоне отключи функцию «Подключение к Wi-Fi автоматически». Не допускай автоматического подключения устройства к сетям Wi-Fi без твоего согласия.

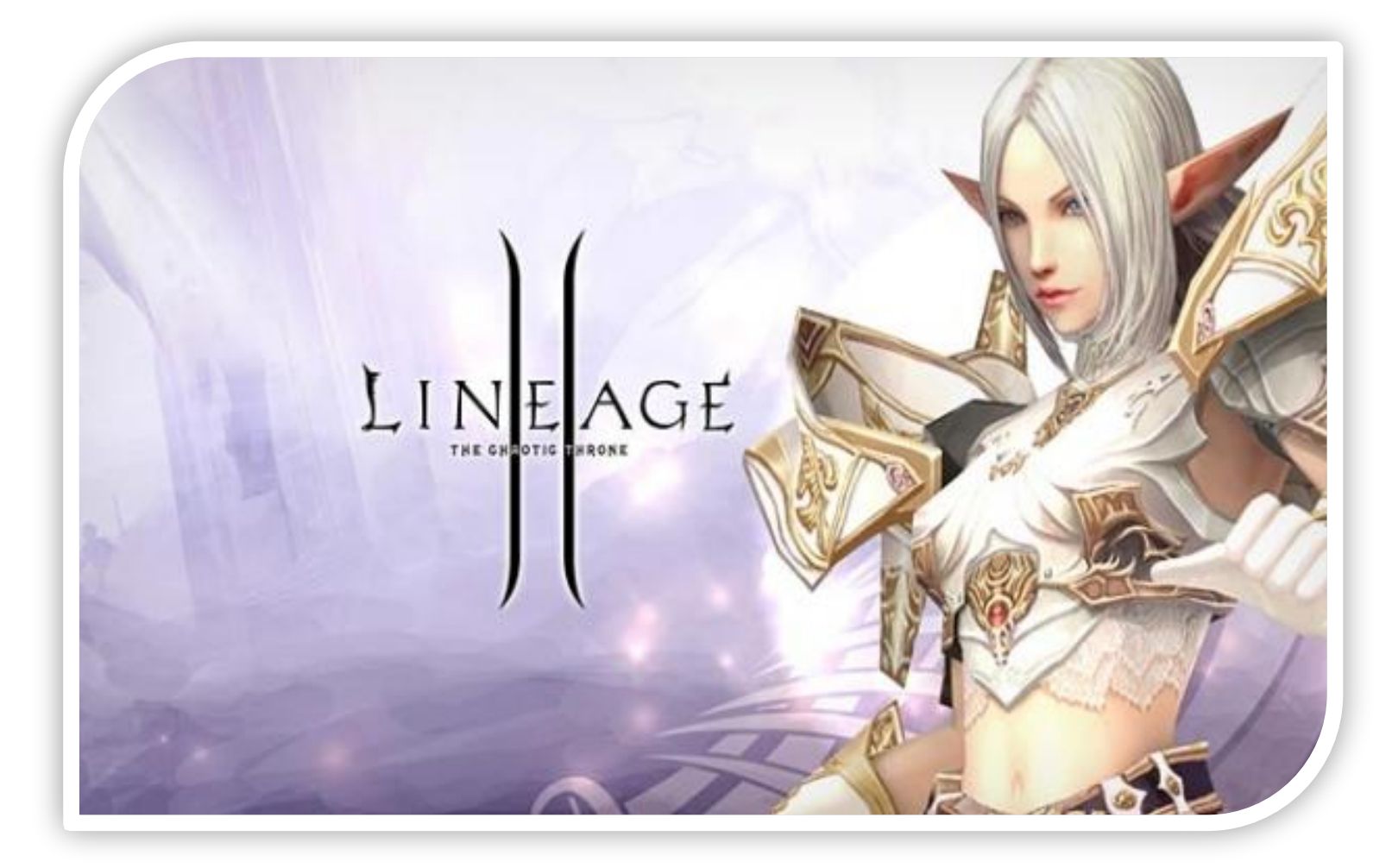

- В подобных играх стоит опасаться не столько своих соперников, сколько кражи твоего пароля, на котором основана система авторизации большинства игр.
- Заполучив пароль, злоумышленник автоматически приобретает полный контроль над твоим персонажем и его имуществом. Похищенные ценности он может присвоить себе, потребовать у игрока выкуп или выставить на аукцион для продажи, а твои деньги перевести на другой счет.
- Так исторически получилось, что любая игровая ценность имеет денежный эквивалент: у популярных игр даже есть свой своя виртуальная валюта, а для торгов уже существуют несколько десятков сайтов по всему интернету.
- Однако кроме непосредственно кражи денег со счета очень часто преступников привлекают сами персонажи. Например, высокоуровневые герои из World of Warcraft стоят от 2 до 20 тысяч рублей на сайте торгов героями из этой игры.

- ⦿ Будьте в курсе классификаций и возрастных ограничений в игре.
- ⦿ Не указывайте личную информацию в профайле игры. Таким образом, другие игроки не смогут Вас найти и Вы будете в безопасности.
- ⦿ Используй сложные и разные пароли.
- ⦿ Даже во время игры не стоит отключать антивирус. Пока Вы играете, Ваш компьютер могут заразить.
- ⦿ Остерегайтесь игр в социальных сетях. Когда Вы даете доступ к Вашему профилю, Вы даете злоумышленникам шанс получить Ваши личные данные.

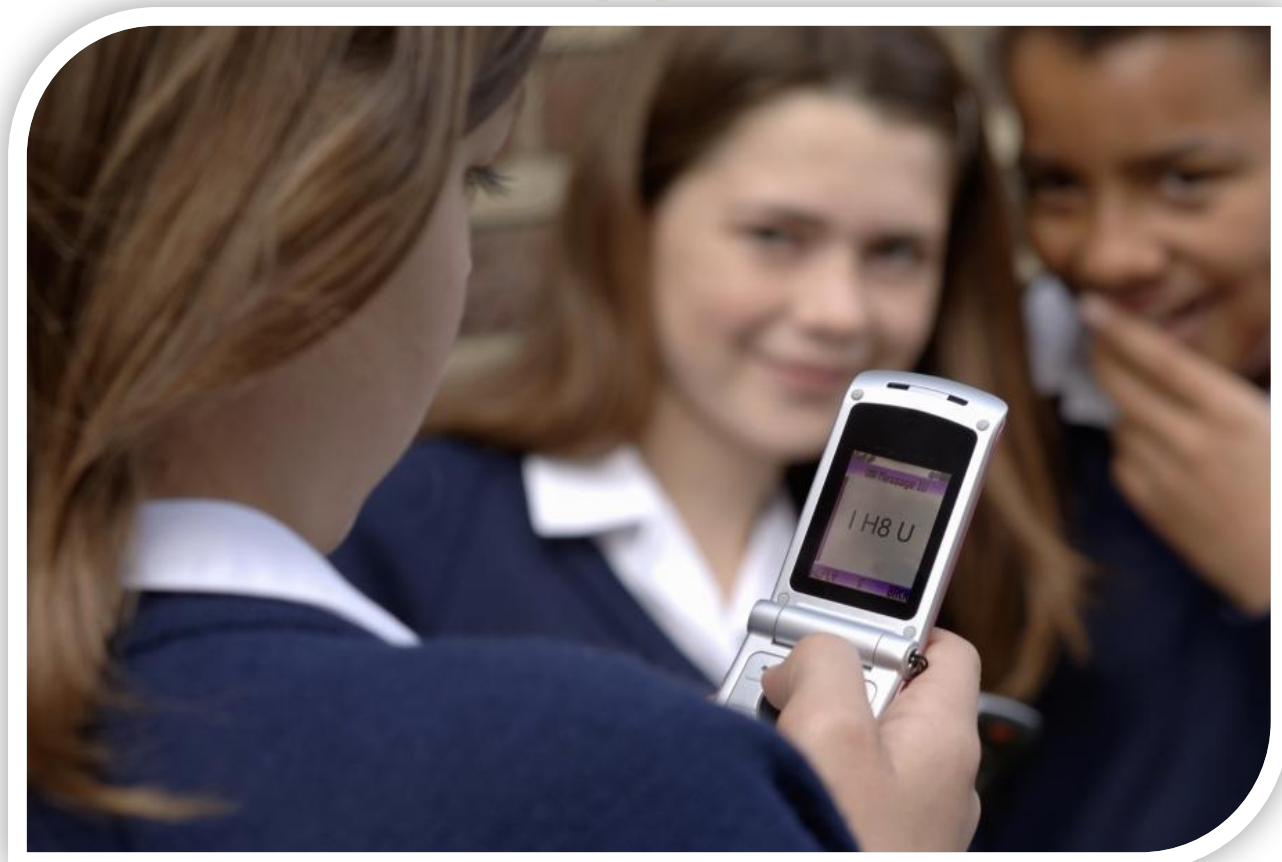

- ⦿ **Флейм** (от английского «flame») или виртуальная перепалка. Обмен эмоциональными репликами в открытом доступе. Вначале все воспринимается как активное обсуждение, но оно может зайти дальше и нанести человеку психологический вред.
- ⦿ **Атаки**. Буллинг по сотовой связи сводится к отправке жертве повторяющихся оскорбительных сообщений или звонков. На форумах и в чатах преследователи понижают авторитет жертвы, если такая форма ранга предусмотрена на форуме.Оказывают давление в обсуждениях, реагируют на сообщения жертвы унижающими и оскорбительными сообщениями и совместным обсуждением реальных и мнимых недостатков жертвы. Обычно этим занимается целая группа преследователей. В online играх преследователи играют не ради победы, а с целью понизить игровой опыт жертвы целенаправленным давлением.
- ⦿ **Клевета**. Распространение оскорбительной и неправдивой информации в виде фото, сообщений, песен. Нередко это может быть не отдельная жертва, а целая группа подростков, которые попадают под критику и шутки одноклассников.
- ⦿ **Самозванство**. Преследователь представляется жертвой или, используя доступ к ее аккаунту, или создавая фейк (фальшивый аккаунт). От имени жертвы распространяет в блогах, социальных сетях и системах мгновенных сообщений негативную информацию, провоцируя окружающих на конфликт с жертвой.
- ⦿ **Распространение закрытой информации**. Получив конфиденциальную информацию о жертве, преследователь передает ее тому, кому она не предназначалась, вызывая конфликт.
- ⦿ **Изоляция**. Любому человеку присуще желание быть частью общества (класса, группы подростков во дворе, в сообществе в социальной сети). Ощущение себя частью сообщества является необходимой потребностью каждого человека, как физиологические потребности в пище, воздухе и потребность в самореализации. Изоляция человека от общества наносит серьезную травму человеку.

Формы изоляции в киберпрострастве могут быть разными, начиная от создания закрытого сообщества до игнорирования сообщений жертвы.

- ⦿ **Киберпреследование**. Скрытое выслеживание жертвы с целью организации нападения, избиения, изнасилования и т. д.
- ⦿ **Хеппислепинг** («Happy Slapping» с английского «счастливое похлопывание»). Заключается в избиении жертвы и с записью этого на видео, с последующим выкладыванием ролика в сети.

- ⦿ Не бросайся в бой. Лучший способ: посоветоваться как себя вести и, если нет того, к кому можно обратиться, то вначале успокоиться. Если ты начнешь отвечать оскорблениями на оскорбления, то только еще больше разожжешь конфликт. Кроме того, преследователь только и ждет, когда ты выйдешь из равновесия.
- **◎ Управляй своей киберрепутацией.**
- ⦿ Анонимность в сети мнимая. Существуют способы выяснить, кто стоит за анонимным аккаунтом. Так что в случае нанесения реального вреда, найти злоумышленника можно.
- ⦿ Не стоит вести хулиганский образ виртуальной жизни. Интернет фиксирует все твои действия и сохраняет их. Удалить их будет крайне затруднительно.
- ⦿ Соблюдай свой виртуальную честь смолоду.
- ⦿ Храни подтверждения фактов нападений. Если тебя расстроило сообщение, картинка, видео и т.д. обратись за помощью и советом к родителям. Сохрани или распечатай страницу.
- ⦿ Игнорируй единичный негатив. Одноразовые оскорбительные сообщения лучше игнорировать. Обычно агрессия прекращается на начальной стадии. Лучший защита от нападения – игнор.
- ⦿ Если ты свидетель кибер-буллинга. Твои действия: выступить против преследователя, показать ему, что его действия оцениваются негативно, поддержать жертву, которой нужна психологическая помощь, сообщить взрослым о факте агрессивного поведения в сети.
- ⦿ Бан агрессора. В программах обмена мгновенными сообщениями, в социальных сетях есть возможность блокировки отправки сообщений с определенных адресов.
- ⦿ Не стоит игнорировать агрессивные сообщения, если они содержат угрозы, особенн систематические. Следует скопировать эти сообщения и обратиться в правоохранительные органы. По поводу размещения оскорбительной информации, размещенной на сайте, следует обратиться к администратору с требованием ее удаления.

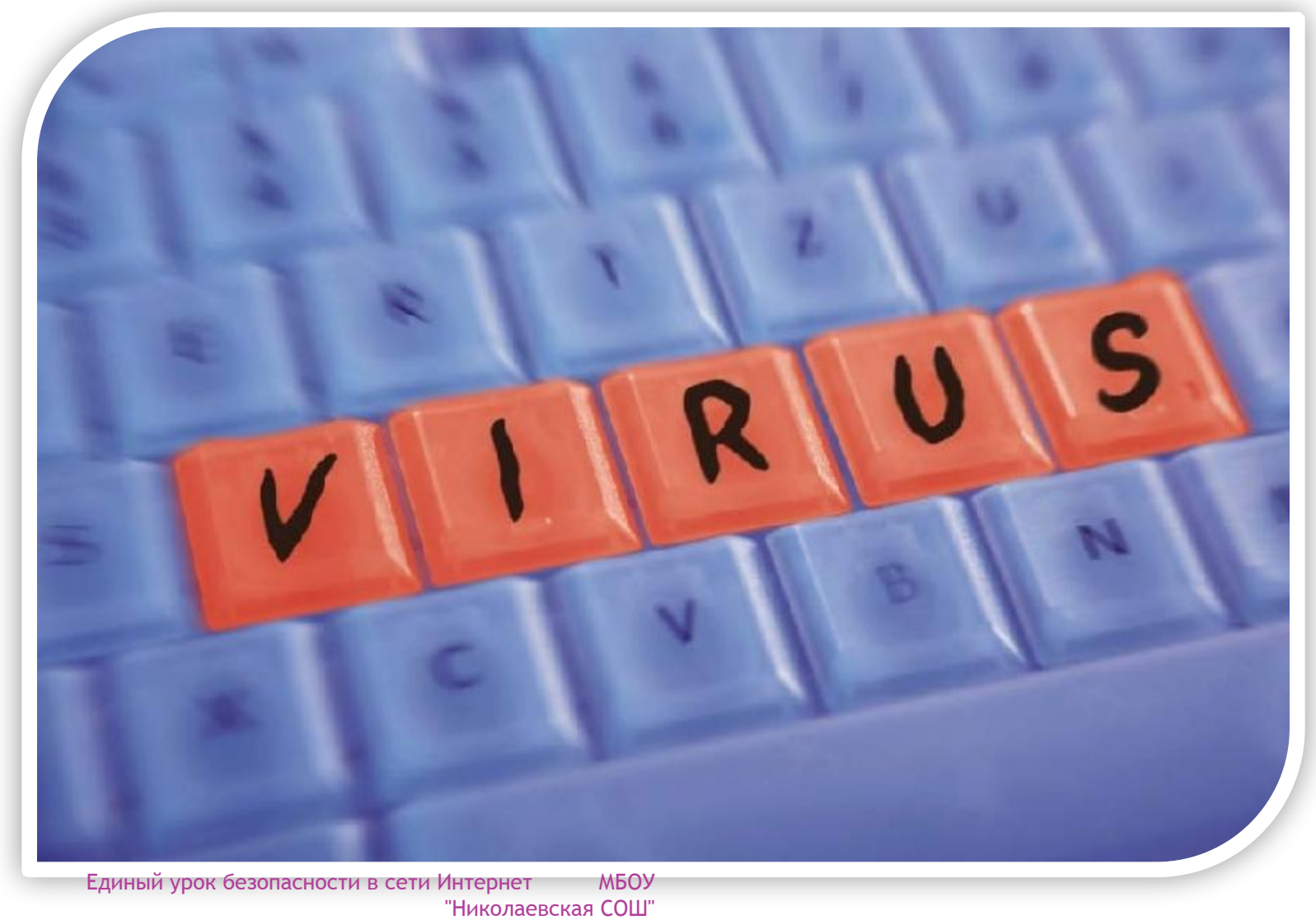

 **Троянская программа** - вредоносная программа, проникающая на компьютер под видом безвредной.

Может:

- ⦿ Мешать работе пользователя
- ⦿ Шпионить за пользователем
- ⦿ Использовать ресурсы компьютера для какой-либо незаконной деятельности и т.д.

 **Spyware** (шпионское программное обеспечение) программа, которая скрытным образом

 устанавливается на компьютер с целью полного или частичного контроля за работой компьютера.

Может:

- ⦿ Собирать информацию о привычках пользования Интернетом и наиболее часто посещаемых сайтах.
- ⦿ Запоминать нажатия клавиш на клавиатуре, записывать скриншоты экрана и в дальнейшем отправлять информацию создателю spyware;
- ⦿ Несанкционированно и удалённо управлять компьютером;
- ⦿ Устанавливать на компьютер дополнительные программы;
- **◎ Изменять параметры операционной системы;**
- ⦿ Перенаправлять тебя в браузерах на сайты, которые заражены другими вирусами.

 Сетевой червь - разновидность самовоспроизводящихся компьютерных программ, распространяющихся в локальных и глобальных компьютерных сетях. Червь является самостоятельной программой.

 **Руткит** (Rootkit) - программа или набор программ, использующих технологии

 сокрытия системных объектов (файлов, процессов, драйверов, сервисов, ключей реестра, открытых портов, соединений и пр) посредством обхода механизмов защиты системы.

Признаки заражения этим вирусом:

- **◎ Вывод на экран странных сообщений или** изображений;
- ⦿ Подача странных звуковых сигналов;
- ⦿ Неожиданное открытие и закрытие лотка CD и DVD -ROM устройства;
- ⦿ Произвольный, без твоего участия, запуск на компьютере каких-либо программ.

- ⦿ Используй современные операционные системы, имеющие серьёзный уровень защиты от вредоносных программ;
- ⦿ Постоянно устанавливай патчи (цифровые заплатки, которые автоматически устанавливаются с целью дорабтки программы) и другие обновления своей операционной системы. Скачивай их только с официального сайта разработчика ОС. Если существует режим автоматического обновления, включи его;
- ⦿ Работай на своем компьютере под правами пользователя, а не администратора. Это не позволит большинству вредоносных программ инсталлироваться на твоем персональном компьютере;
- ⦿ Используй антивирусные программные продукты известных производителей, с автоматическим обновлением баз;
- ⦿ Ограничь физический доступ к компьютеру для посторонних лиц;
- ⦿ Используй внешние носители информации, такие как флешка, диск или файл из интернета, только из проференных источников;
- ⦿ Не открывай компьютерные файлы, полученные из ненадёжных источников. Даже те файлы, которые прислал твой знакомый. Лучше уточни у него, отправлял ли он тебе их .

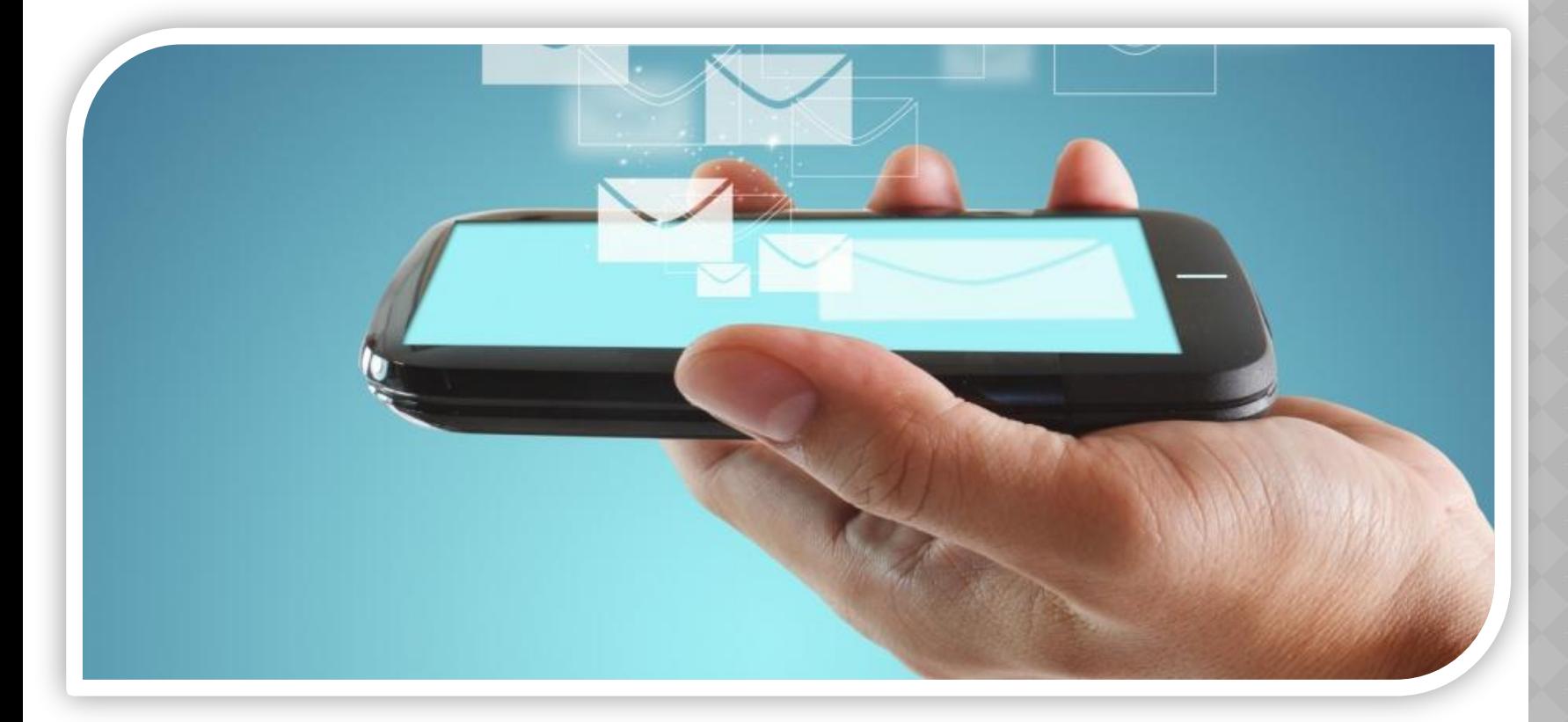

## **Злоумышленника может заинтересовать следующее:**

## ДОСТУП К ПОЧТОВОМУ ЯЩИКУ

- ⦿ Многие, как только берут свой смартфон в руки, сразу вбивают свои данные и делают доступ к своей электронной почте с мобильного телефона. Да, это удобно, однако, если твой мобильный телефон взломают или ты его потеряешь, то преступники получат доступ к твоему почтовому ящику, а если он твой основной почтовый ящик, то они смогут получить доступ к любому твоему профилю.
- ⦿ Также они могут получить доступ ко всей твоей переписке, а также ко всем сервисам, привязанным к почтовому ящику. Кроме этого они могут рассылать от твоего имени спам и зараженные файлы твоим знакомым.

## ИНТЕРНЕТ-МЕССЕНДЖЕР

⦿ Благодаря интернет-технологиям и смартфонам очень популярна стала интернет-телефония типа Skype и обмен мгновенными сообщениями типа ICQ. Твой профиль, деньги, твои контакты и вся переписка могут оказать в руках чужих людей, которым нельзя доверять. Кроме этого они могут рассылать от твоего имени спам и зараженные файлы твоим знакомым.

## ДОКУМЕНТЫ И ЗАМЕТКИ

- ⦿ За последние несколько лет появилось огромное количество приложений, предназначенных для работы с документами и заметками. Емкость памяти телефона уже превышает обычную флешку, что не ограничивает тебя в добавлении и ведении новых документов. Но эти документы могут тебе очень сильно навредить, если они попадут злоумышленникам, они могут тебя скомпрометировать.
- <sup>◎</sup> Также некоторые люди используют подобные сервисы для хранения паролей, что дает злоумышленникам дополнительную выгоду от получения твоего телефона.

## ДЕНЬГИ НА ТВОЕМ СЧЕТУ

- ⦿ Одной из главной целью может стать счет твоего номера телефона. Злоумышленники могут получить к нему доступ, и через специальные схемы вывести с твоего счета все деньги и вогнать тебя в долги перед оператором связи.
- ⦿ Примером может стать подключение без твоего ведома услуги, за которую будут сниматься деньги с твоего счета. Данная схема может работать постоянно, а главное ты не будешь понимать, куда уходят твои деньги.

## BLUETOOTH

- <sup>◎</sup> Bluetooth это быстрый и удобный способ обмена контентом фотографиями, музыкой и другими файлами. Но важно знать, что когда ты включаешь свой Bluetooth, то люди, находящиеся поблизости, могут получить доступ к файлам в твоем телефоне и к твоим контактам.
- ⦿ Также, кроме потери личной информации из телефона, сам телефон после заражения или повреждения может потерять свою производительность.

- ⦿ Будь осторожен, ведь когда тебе предлагают бесплатный контент, в нем могут быть скрыты какие-то платные услуги.
- ⦿ Думай, прежде чем отправить SMS, фото или видео. Ты точно знаешь, где они будут в конечном итоге?
- ⦿ Подумай, прежде чем нажимать на кнопку «Загрузить». Не открывай мультимедийные сообщения (MMS) и вложения в сообщениях электронной почты и SМS. Они могут содержать вредоносное программное обеспечение и перевести тебя на вредоносный веб-сайт.
- ⦿ Необходимо обновлять операционную систему твоего смартфона. Это можно сделать через настройки или через приложения по закачке какого-то контента, например через AppleStore или через AndroidMarket
- ⦿ Существуют версии антивирусных программ для мобильных телефонов. Используй их для сохранения безопасности телефона.
- ⦿ Не загружай приложения от неизвестного источника, ведь они могут содержать вредоносное программное обеспечение.
- ⦿ После того как ты выйдешь с сайта, где вводил личную информацию, зайди в настройки браузера и удали cookies.
- ⦿ Также если у тебя на телефоне хранится много важной и личной информации, типа личных фотографий, то скачивай их на компьютер или перенеси их на диск.
- ⦿ Периодически проверяй у оператора связи какие платные услуги активированы на твоем номере.

- ⦿ Подумай дважды перед тем, как сделать снимок на свой мобильный телефон. Тебе действительно это нужно сделать?
- ⦿ Если ты сделал «не хорошую» фотографию, то ни с кем ею не делись. Это может быть очень заманчивым, но подумай о том, как это будет выглядеть со стороны и к чему это может привести.
- **◎ Подумай о том, могут ли твои действия** унизить кого-то? Избегай фотографирования и видеосъемки других людей без их разрешения. Это может иметь серьезные юридические последствия для тебя.

- ⦿ Bluetooth должен быть выключен, когда ты им не пользуешься. Не забывай иногда проверять это.
- ⦿ Если ты используешь bluetooth, то измени настройки так, чтобы телефон был «невидимый», а также установи пароль для доступа.
- ⦿ Устройство bluetooth должно быть блокировано или не видно окружающим.
- **◎ Измени пароль по умолчанию, чтобы** окружающие не знали имени устройства, и не смогли идентифицировать тебя и модель телефона.

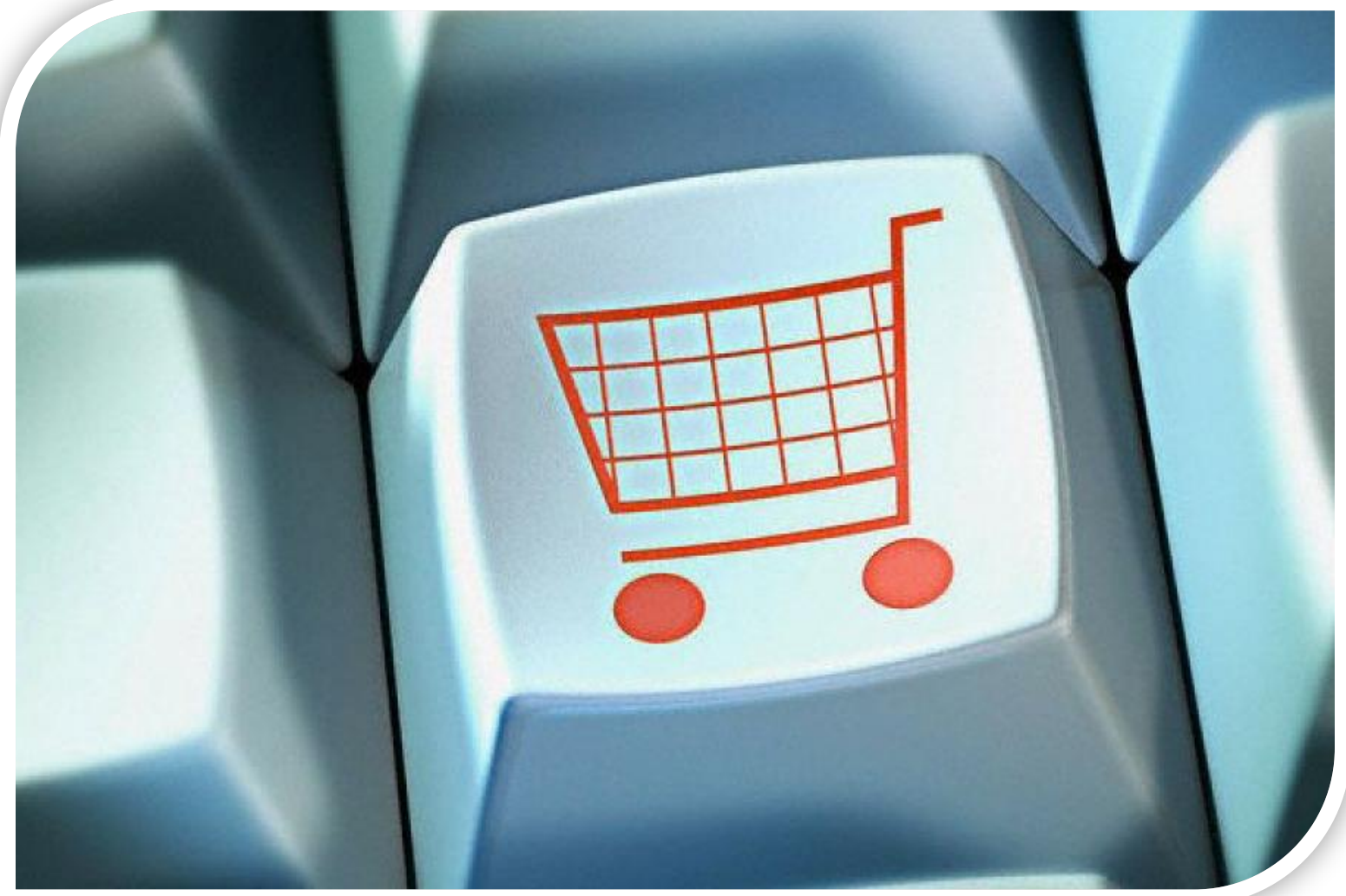

## **Способы, которые используют злоумышленники для получения доступа к счетам:**

- ⦿ Перевод по Western Union. Данный вид перевода применим только между частными лицами, нет возможности отзыва или опротестования платежа.
- ⦿ «Обычные» SMS-платежи на короткий номер с неизменяемой суммой. Нет возможности отзыва или опротестования платежа. Маленькие суммы, отсутствие квитанций. По причине своей простоты часто используется в различных мошеннических схемах, и обычно не применяется серьёзными интернет-магазинами, работающими, как говорилось выше, через специализированные платежные системы.

- ⦿ Используй авторитетные и устоявшиеся в интернете сайты
- ⦿ Используй сайты, которые находятся в юриспруденции российского законодательства. Международные сайты могут не регулироваться нашими законами, поэтому риски увеличиваются, так как у тебя не будет защиты от государства.
- ⦿ Перед заказом, необходимо точно знать цену, условия приобретения чего-либо, условия доставки и гарантийные условия. Если это не указано в анкете, то лучше всего будет лично связаться с продавцом и задать ему вопросы.
- ⦿ Читай на сайте интернет-магазина соглашение о конфиденциальности.
- ⦿ Убедись в возможности подать жалобу или/и отменить заказ.
- ⦿ Когда вводишь свои личные данные желательно, чтобы в адресной строке браузера появился значок ключа. Это означает, что соединение безопасно и твои данные не будут украдены.
- ⦿ На сайте магазина должен быть адрес, номер телефона или электронная почта для связи в случае возникновения вопросов.
- ⦿ Попытайся найти сертификаты сторонних организаций. Компании могут размещать эти сертификаты, если они соблюдают ряд жестких стандартов, которые определяют методы их работы.

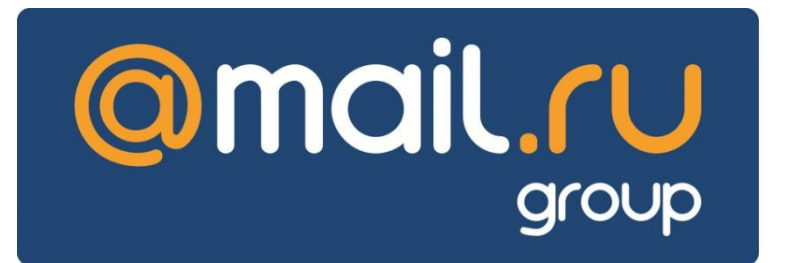

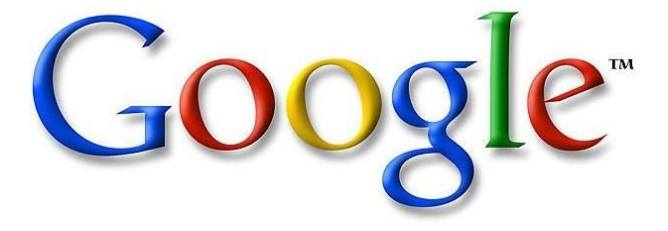

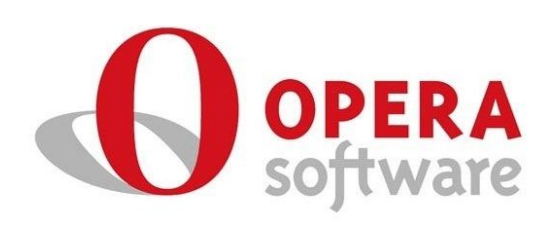

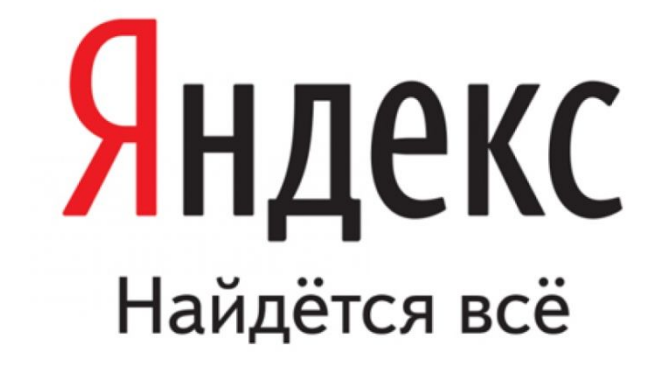

# **@mail.ru** group

 Настройки, которые помогут сохранить безопасность аккаунта:

- **Изменить пароль.**
- ⦿ Привязать аккаунт к мобильному телефону.
- **◎ Добавить** дополнительный e-mail
- ⦿ Использовать специальные настройки безопасности
- ⦿ Использовать "безопасное соединение" (HTTPS)

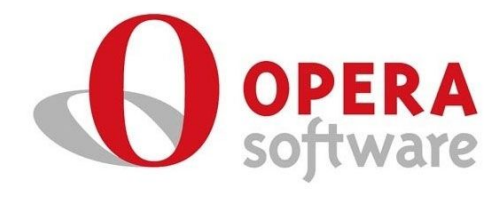

## **Функции безопастности**

- **◎ Автообновления**
- ⦿ Настройка cookie
- ⦿ Установка мастерпароля
- **◎ Блокируемое** содержимое
- **◎ Защита от** мошенничества

Google<sup>®</sup>

## **Функция безопасного поиска - "Фильтр Безопасного поиска Google"**

- ⦿ Включая такой фильтр, ты практически полностью ограждаешь себя от мата и порнографии в результатах поиска.
- ⦿ Как это сделать?
- ⦿ Посети страницу настроек.
- ⦿ В разделе "Безопасный поиск" выбери уровень защиты.
- ⦿ Строгая фильтрация убирает из результатов поиска Google не только видео и изображения сексуального характера, но и ссылки на подобные материалы.

Умеренная фильтрация – убирает из результатов поиска Google видео и изображения сексуального характера, но не затрагивает ссылки на подобные материалы. Этот параметр Безопасного поиска задан по умолчанию.

Не применять фильтр к результатам поиска – полное отключение фильтров Безопасного поиска.

⦿ Указав требуемый уровень безопасности, нажми внизу экрана

# Яндекс Найдётся всё

## **Функция безопасного поиска - «Семейный поиск»**

- ⦿ Включая в настройках поиска режим «Семейный поиск» на компьютере, ты практически полностью ограждаешь себя от мата и порнографии в результатах поиска. Воспользоваться интерфейсом «Семейного поиска» без использования настроек можно по адресу family.yandex.ru.
- ⦿ Сам сайт не изменяется, меняется только выдача результатов в поиске.

⦿ http://www.apkpro.ru/content/blogcategory /34/113/